## **ALARMS LISTING**

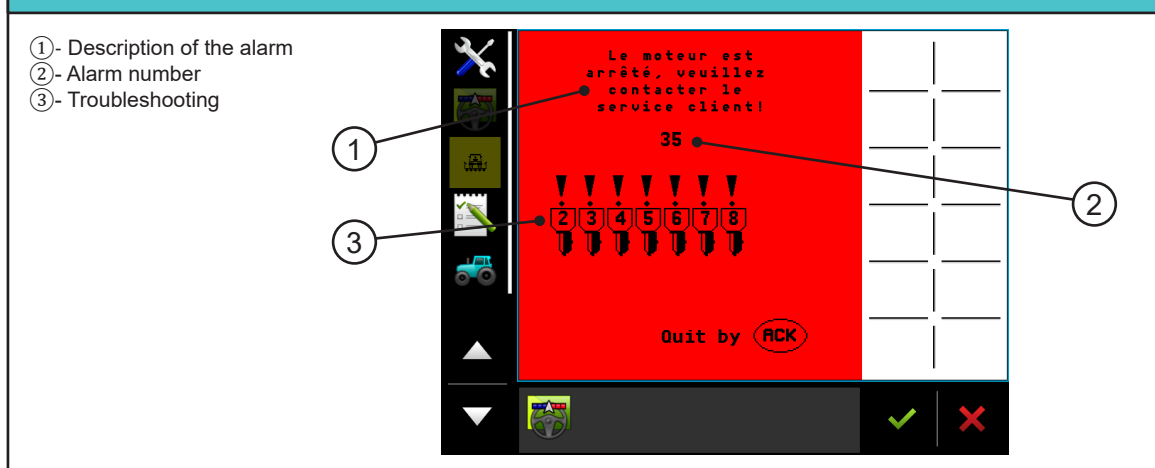

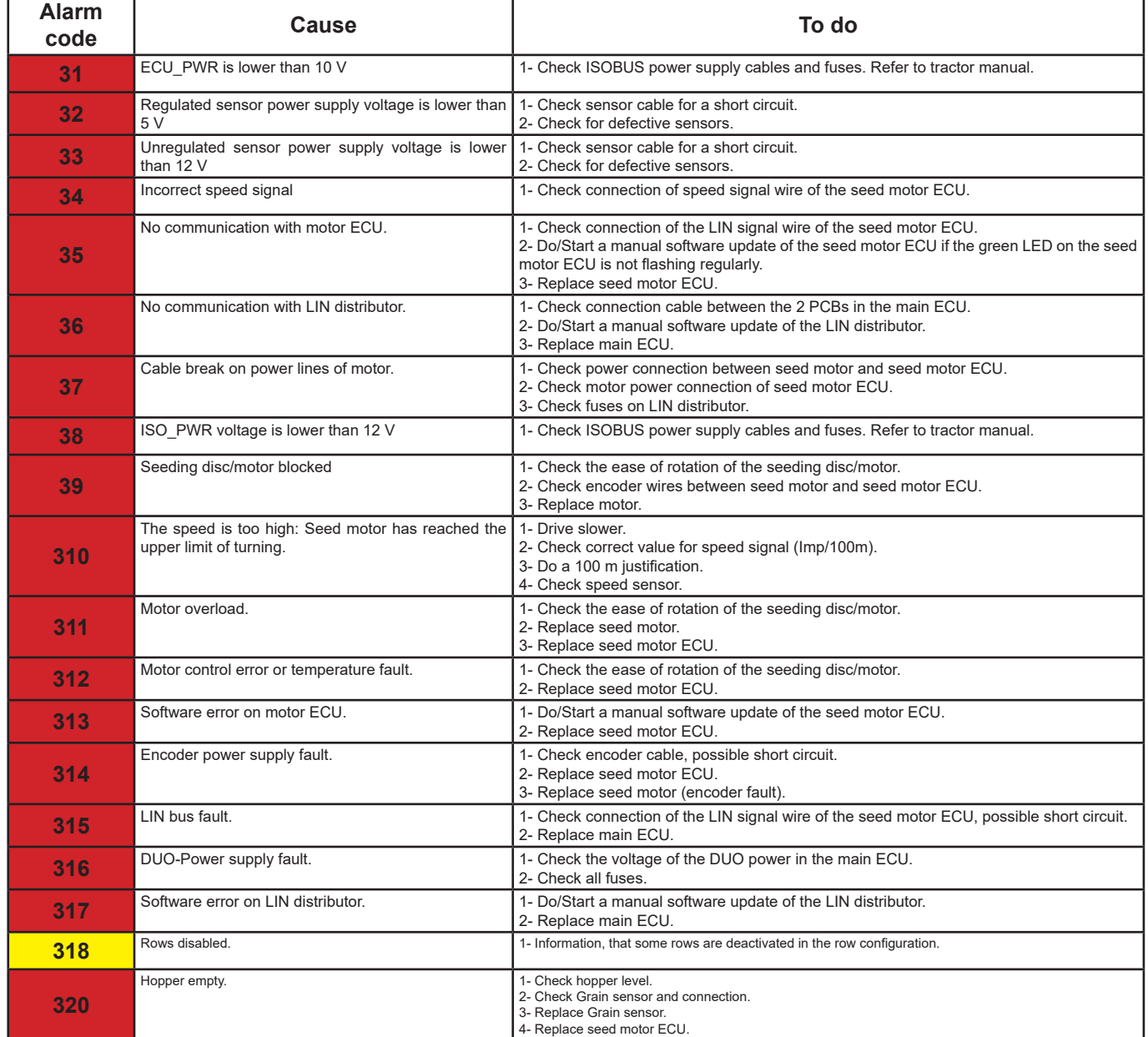

## **ALARMS LISTING**

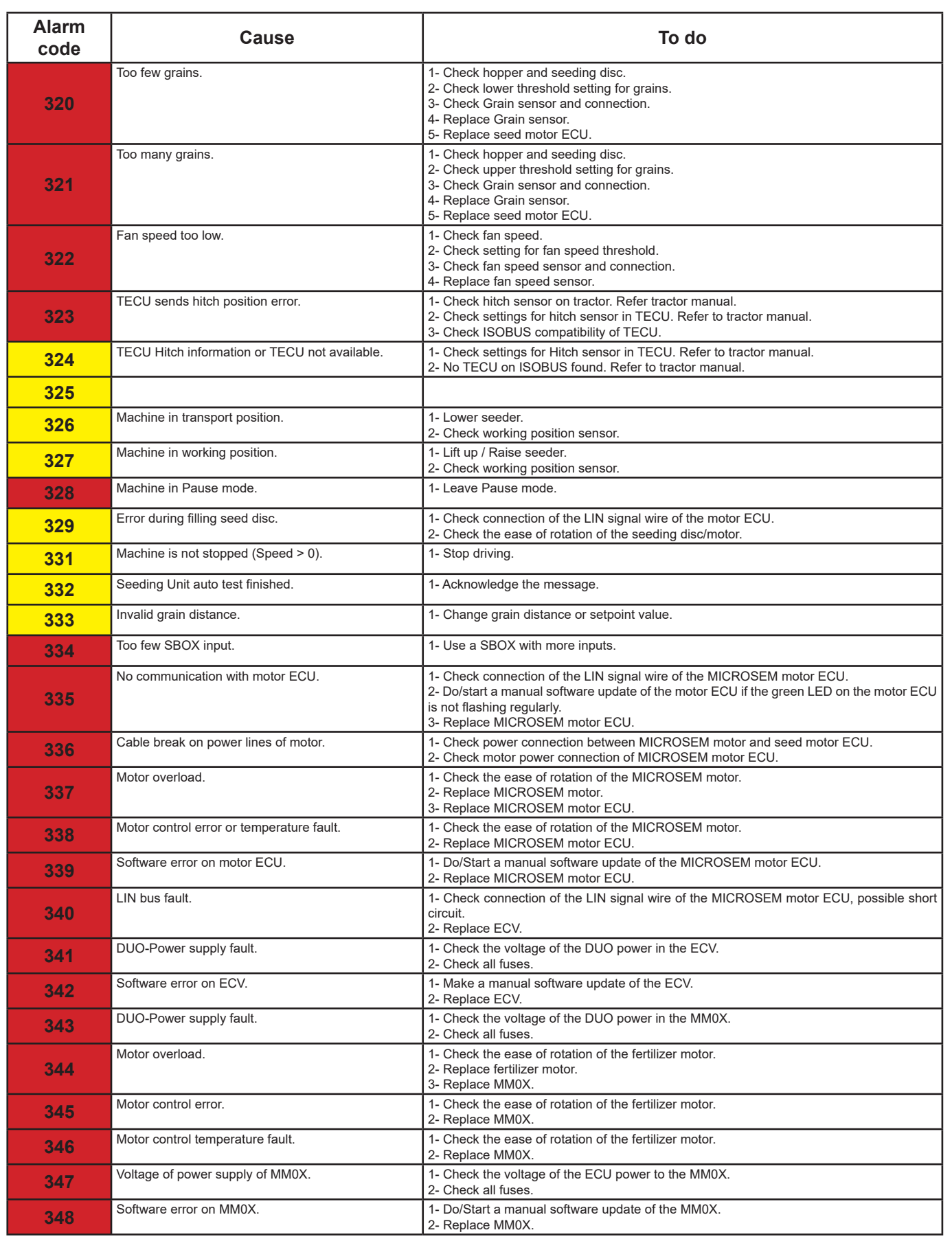

## **ALARMS LISTING**

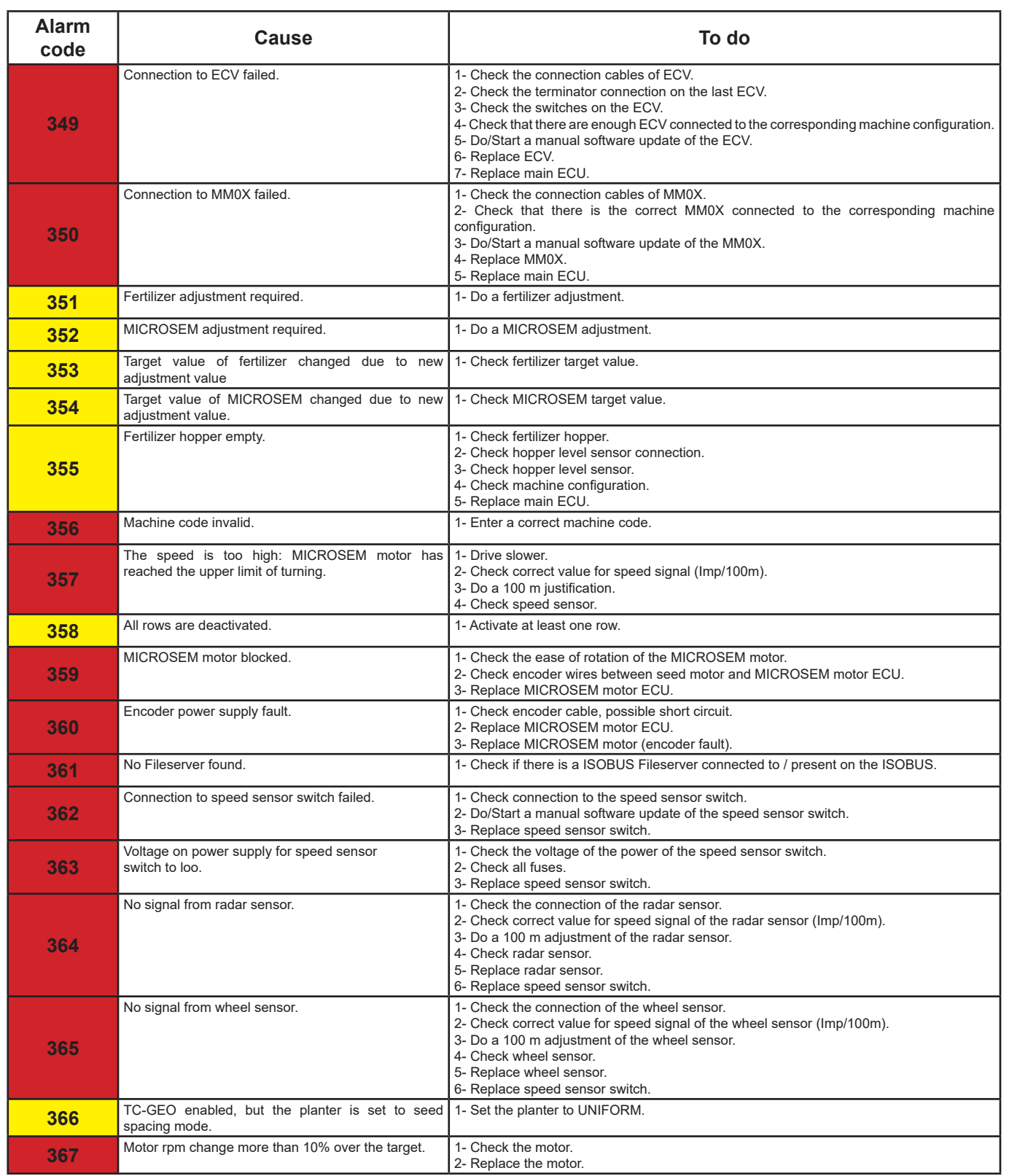